## IBAD DEC/Xii SYSTEM EXERCISER MODULE MACY11 30A(1052) 12-0CT-18 16:37 PAGE 2 XIBADO.PI1 12-0CT-18 12:00

srG OOOI

• I

.REM  $\frac{8}{3}$ 

## **IDENTIFICATION**

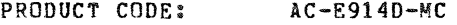

PRODUCT NAME: CXIBADO IBV-11A MODULE

PRODUCT DATE: SEPTEMBER 1978

MAINTAINER: DEC/X11 SUPPORT GROUP

THE INFORMATION IN THIS DOCUMENT IS SUBJECT TO CHANGE<br>WITHOUT NOTICE AND SHOULD NOT BE CONSTRUED AS A COMMITMENT<br>BY DIGITAL EQUIPMENT CORPORATION. DIGITAL EQUIPMENT<br>CORPORATION ASSUMES NO RESPONSIBILITY FOR ANY ERRORS THAT

THE SOFTWARE DESCRIBED IN THIS DOCUMENT IS FURNISHED TO THE<br>PURCHASER UNDER A LICENSE FOR USE ON A SINGLE COMPUTER<br>SYSTEM AND CAN EE COPIED (WITH INCLUSION OF DIGITALS<br>COPYRIGHT NOTICE) ONLY FOR USE IN SUCH SYSTEM, EXCEPT

DIGITAL EQUIPMENT CORPORATION ASSUMES NO RESPONSIBILITY FOR<br>THE USE OR RELIABILITY OF ITS SOFTWARE ON EQUIPMENT THAT IS<br>NOT SUPPLIED BY DIGITAL.

 $\mathcal{L}$ 

COPYRIGHT (C) 1976,1978 DIGITAL EQUIPMENT CORPORATION

IBAD DEC/X11 SYSTEM EXERCISER MODULE MACY11 30A(1052) 12-0CT-78 16:37 PAGE 3 XIRADO.P11  $12 - 0CT - 78$   $12:00$ 

> $1 - 0$ ARSTRACT

> > THE IBA IS AN IOMOD THAT EXERCISES THE IBV11-A INSTRUMENTATION<br>BUS INTERFACE (IB BUS). ON START IT DOES A BRIEF LOGIC TEST.<br>ON RESTART AND AFTER ENDPASS, IT EXERCISES THE IBV11-A BY MAKING<br>IT INTERRUPT AND PASS DATA TO ITS

IT IS RECOMMENDED THAT YOU REMOVE THE IB-BUS CABLE FROM THE<br>IBV11 BEFORE YOU RUN THIS MODULE, HOWEVER IF YOU CHOOSE NOT<br>TO AND YOU DO GET ERRORS, THE ERRORS COULD BE CAUSED FROM<br>SOME DEVICE ON THE IB-BUS AND NOT THE IBV11-

 $2 - 0$ **REQUIREMENTS** --------------

HARDWARE: ONE IBV11-A.<br>STORAGE:: IBA REQUIRES: MAL WORDS: 417<br>DECIMAL WORDS: 0641<br>2. OCTAL WORDS: 0641<br>3. OCTAL BYTES: 1502

## $3 - 0$ PASS DEFINITION

ONE PASS OF THE IBA MODULE CONSISTS OF 17700 (OCTAL) DATA<br>TRANSFERS TO AND FROM THE IBV11-A.

- $4.0$ **EXECUTION TIME** and the contract contract and the contract and the contract. ONE PASS OF THE IBA MODULE RUNNING ALONE TAKES APPROXIMATELY<br>ONE MINUTE.
- $5 0$ CONFIGURATION REQUIREMENTS

DEFAULT PARAMETERS:<br>DEVADR:160150, VECTOR:640, BR1:4, DEVCNT:1, SR1:0 **PEQUIRED PARAMETERS:**<br>NONE.

 $6 - 0$ DEVICE/OUTPUT SET-UP: 

NONE.

SEQ 0002

 $\mathcal{R}$ 

IBAD DEC/X11 SYSTEM EXERCISER MODULE<br>XIBADO.P11 12-OCT-78 12:00  $12 - 0$ CT-78 12:00 MACY1I 30A(1052) 12-0CT-7B 16:37 PAGE 4

- 7.0 MODULE OPERATION TEST SEQUENCE
	- $\frac{1}{2}$ . (START) B.<br>E. . .<br>E. . . F. G. H. I. BIT EXERCISE CSR, DATA REGISTER.<br>DATA TRANSFERS<br>SET INTERRUPT ENABLE AND TCS.<br>IBV INTERRUPTS TO "TKRSRY"<br>IBV INTERRUPTS TO "TKRSRY"<br>IBV INTERRUPTS TO "TKRSRY"<br>DATA PATTERN GENERATED AND LOADED INTO IBD<br>CATA REGISTER) ONTO
- 8.0 OPERATION OPTIONS

VALID SRI VALUES

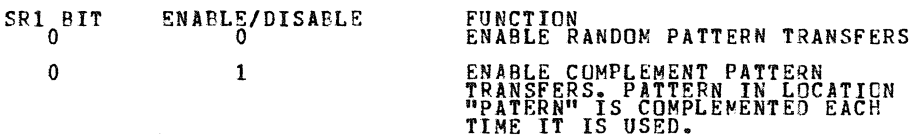

/~

9.0 NON-STANDARD PRINTOUTS

 $\,$  1

ALL PRINTOUTS HAVE THE STANDARD FORMATS DESCRIBED IN THE<br>DEC/X11 DOCUMENT.

SEQ 0003

**Communication** 

,

 $,$ 

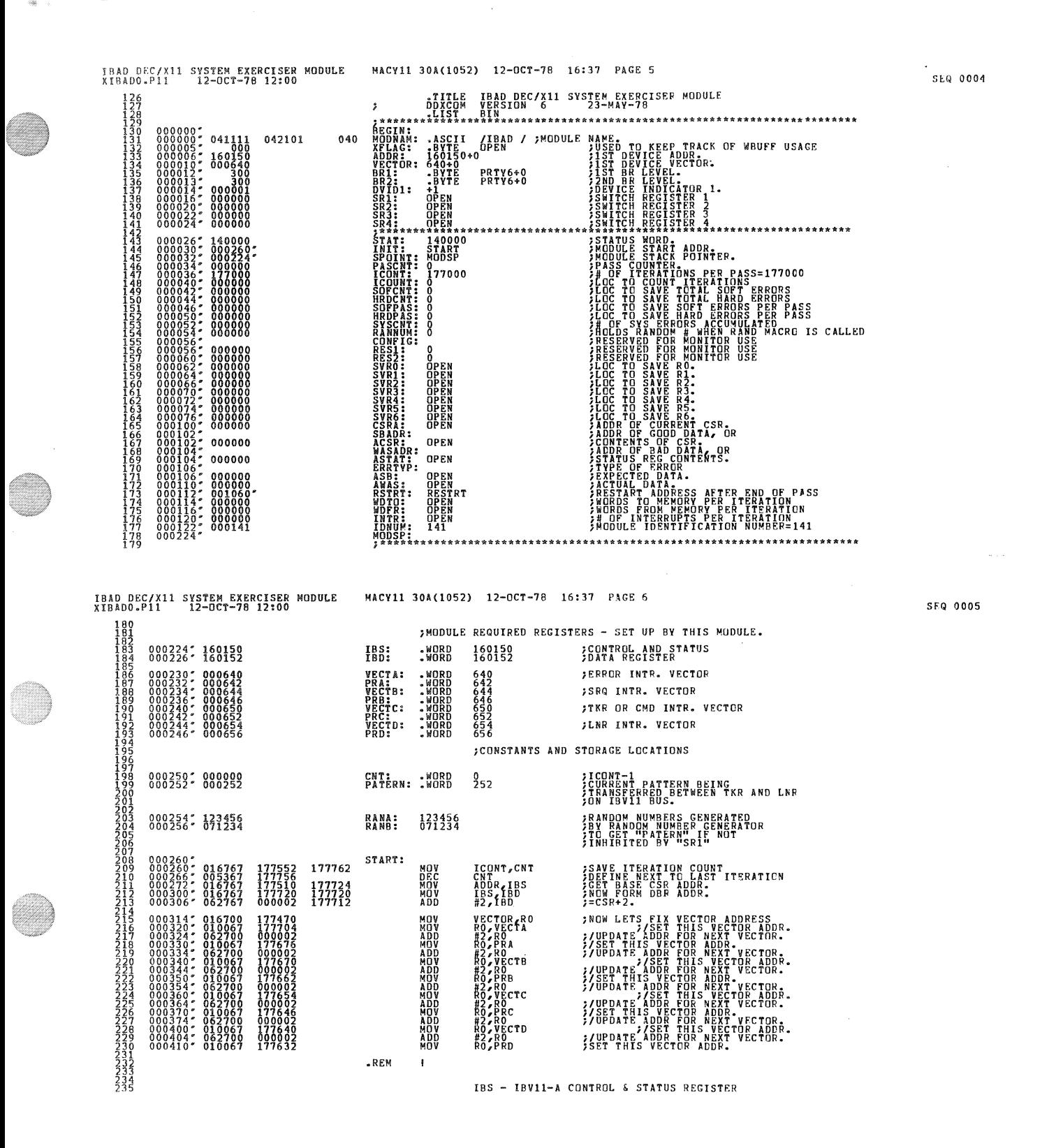

IRAD DEC/X11 SYSTEM EXERCISER MODULE<br>XIBADO.P11 12-0CT-76 12:00  $000414" 005777 177604$ NACY11 30A(1052) 12-0CT-78 16:37 PAGE 7 LOGI: **---------------------------------------** 18S INSTRUMENT BUS CONTROL & STATUS REGISTER 16Xl50 15 14 13 12 11 10 9 A 1 6 5 4 J 2 I SRQ ER2 ER! ERO 0 CMD TKR tNR ACC IE TON LON IRC **FEM EOF**  R R A R R R R R W W W W W W W R MEANS THIS BIT MAY ONLY BE READ BY THE LSI-11, THE LSI-11.<br>M HEANS THIS BIT MAY BE BOTH READ AND WRITTEN BY THE LSI-11. IBO - IBVII-A DATA REGISTER THE HIGH BYTE MONITORS THE 5 1<sup>B</sup> GONTEOU LINES AND THE 2 1<sup>B</sup><br>BEMAIN STABLE WITH BEST THE RADIO THE LOW BUTTING TO TATCHED THE 100 IS A 100 UP TO THE 100 UP TO THE 100 UP T<br>DICTLINES OF THE CHILE BEING RADD THE LOW BN FAN INSTRUMENT BUS DATA REGISTER 16X152  $\tau_{\rm g\,s}^0$  $^{15}_{\,R}$   $^{14}_{\,R}$   $^{13}_{\,R}$   $^{12}_{\,R}$   $^{12}_{\,R}$   $^{11}_{\,R}$   $^{10}_{\,R}$   $^{10}_{\,R}$   $^{10}_{\,R}$   $^{10}_{\,R}$   $^{10}_{\,R}$   $^{10}_{\,R}$   $^{10}_{\,R}$   $^{10}_{\,R}$   $^{10}_{\,R}$   $^{10}_{\,R}$   $^{10}_{\,R}$   $^{10}_{\,R}$   $^{10}_{\,R}$   $^{10}_{\,R}$  R HEANS THIS BIT MAY ONLY BE READ BY THE LSI-II. W MEANS THIS BIT HAY BE BOTH READ AND WRITTEN BY THE LSI-II. I ~:LOGIC TEST #1 BE SURE AN IBVII-A EXISTS AT THE ,"SPECIFIED AODR. IF NO IBV11-A, THEN A DEC/XII ,"SiS ERROR WILL OCCUR. ;\* TST @IBS S FQ 0006

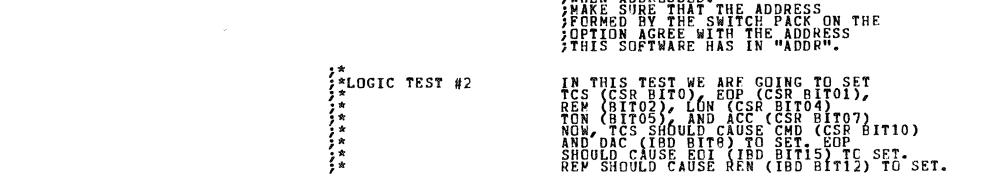

236<br>237<br>238<br>239 238<br>239<br>240<br>241

242<br>243<br>244<br>245<br>246 246<br>247<br>248<br>249<br>250<br>251

m 253 254 255 256 m 260 261 ~g1 264 ~65 2k~ m m 212

276<br>2778<br>279<br>280<br>2832<br>2834<br>2834

285<br>28867<br>2888<br>2990<br>291

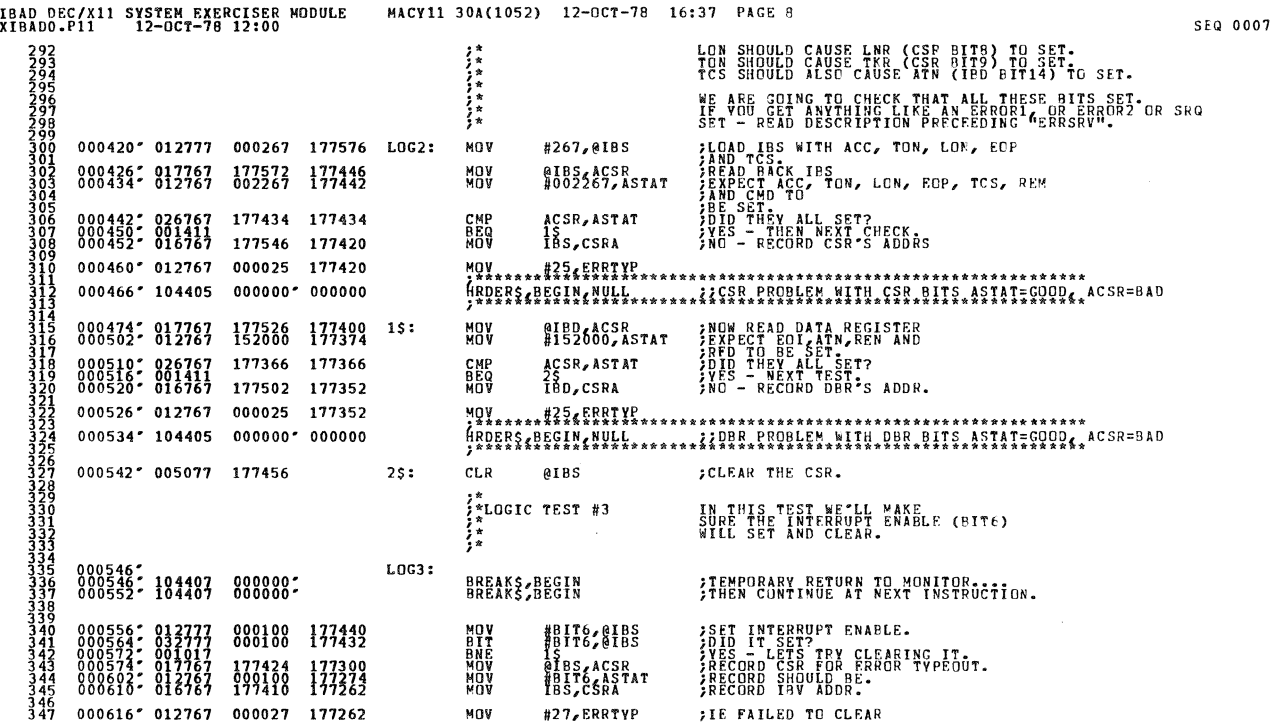

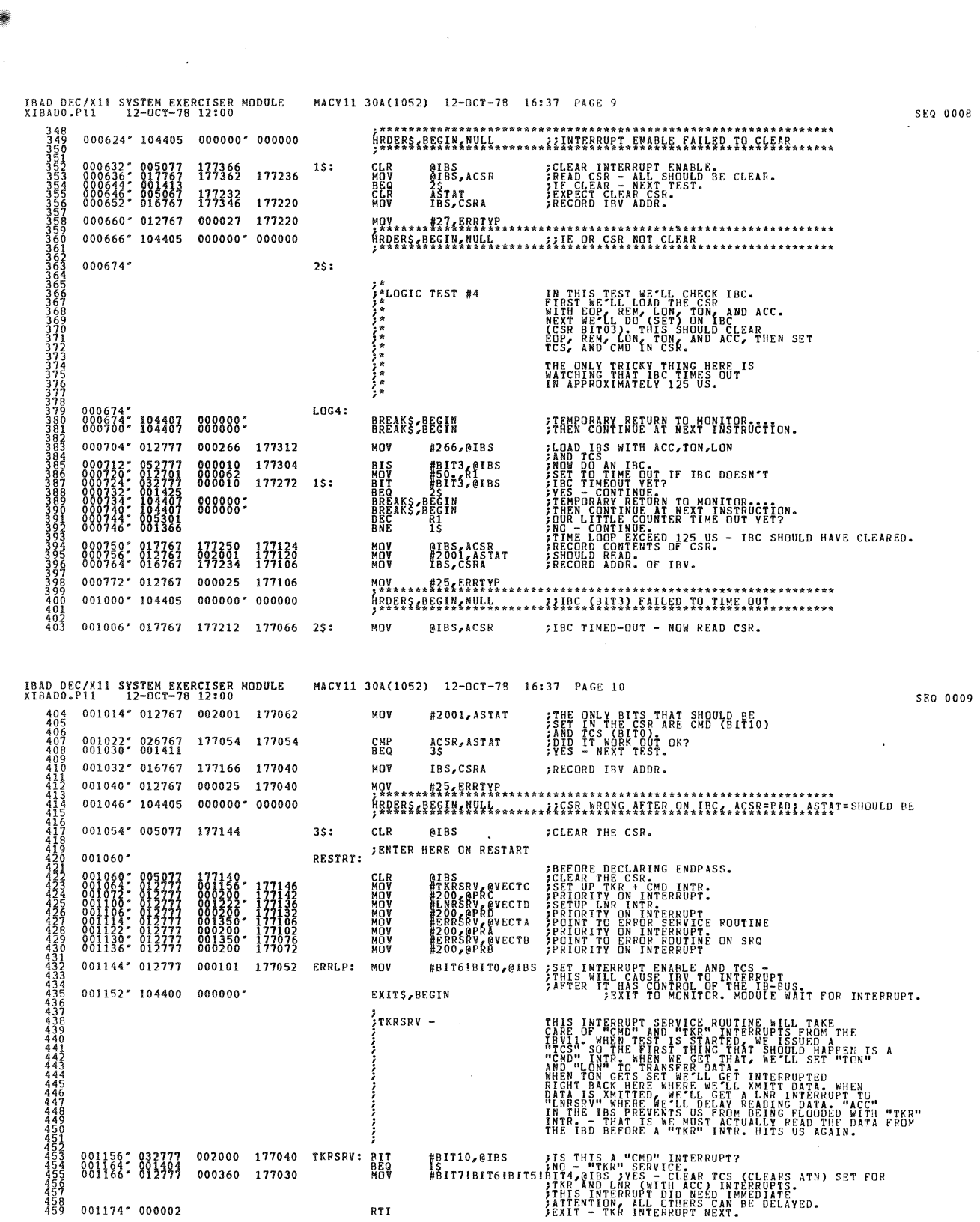

 $\zeta_{\rm{max}}$ 

Ø

O

O

O

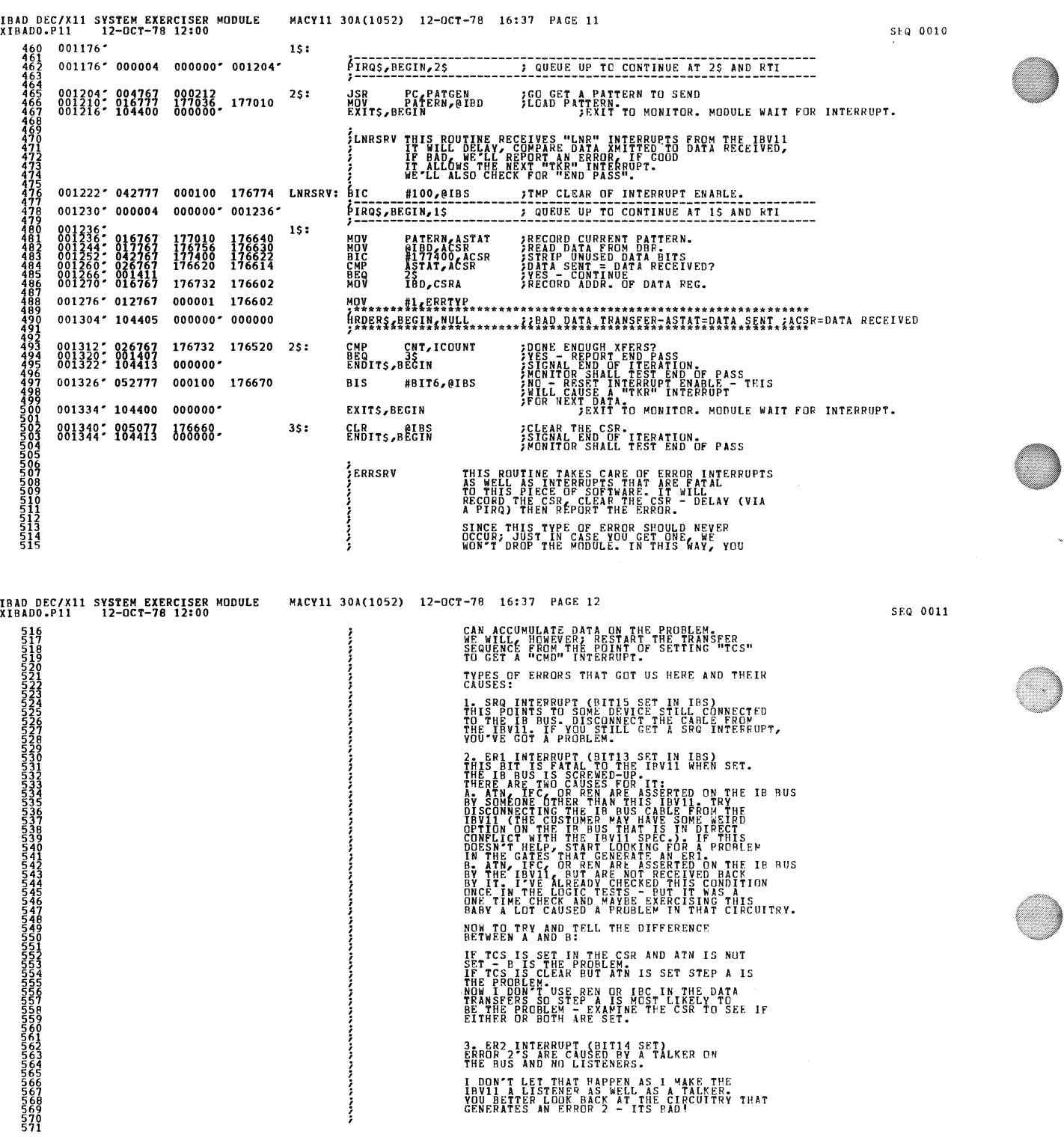

 $\ddot{\phantom{0}}$ 

 $\frac{1}{2}$ 

 $\frac{1}{2} \int_{0}^{\infty} \frac{1}{\sqrt{2}} \, \mathrm{d}x$ 

 $\hat{\boldsymbol{\beta}}$ 

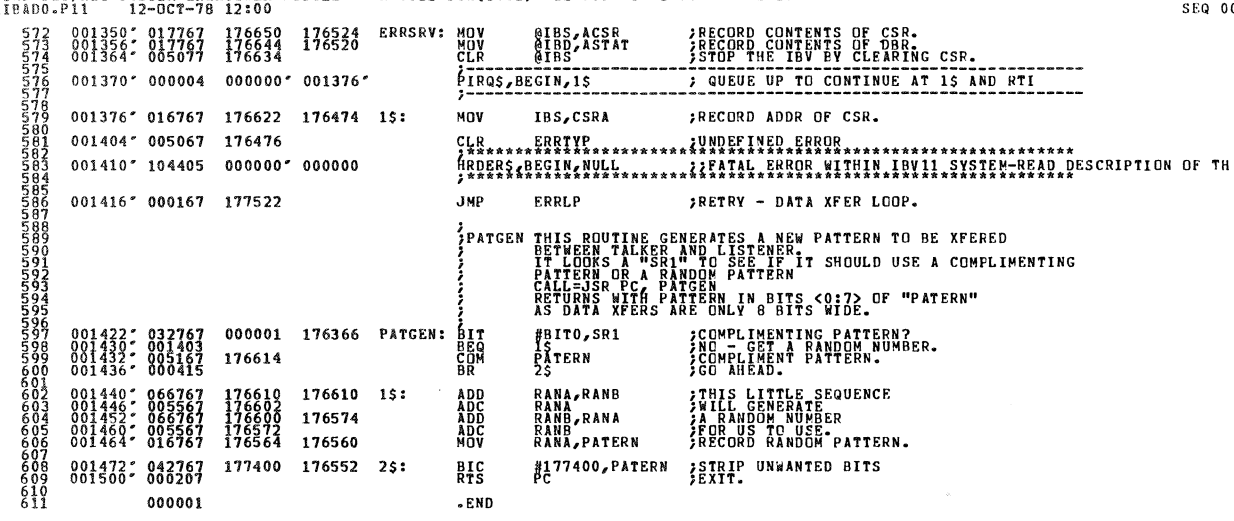

 $\hat{\mathcal{A}}$ 

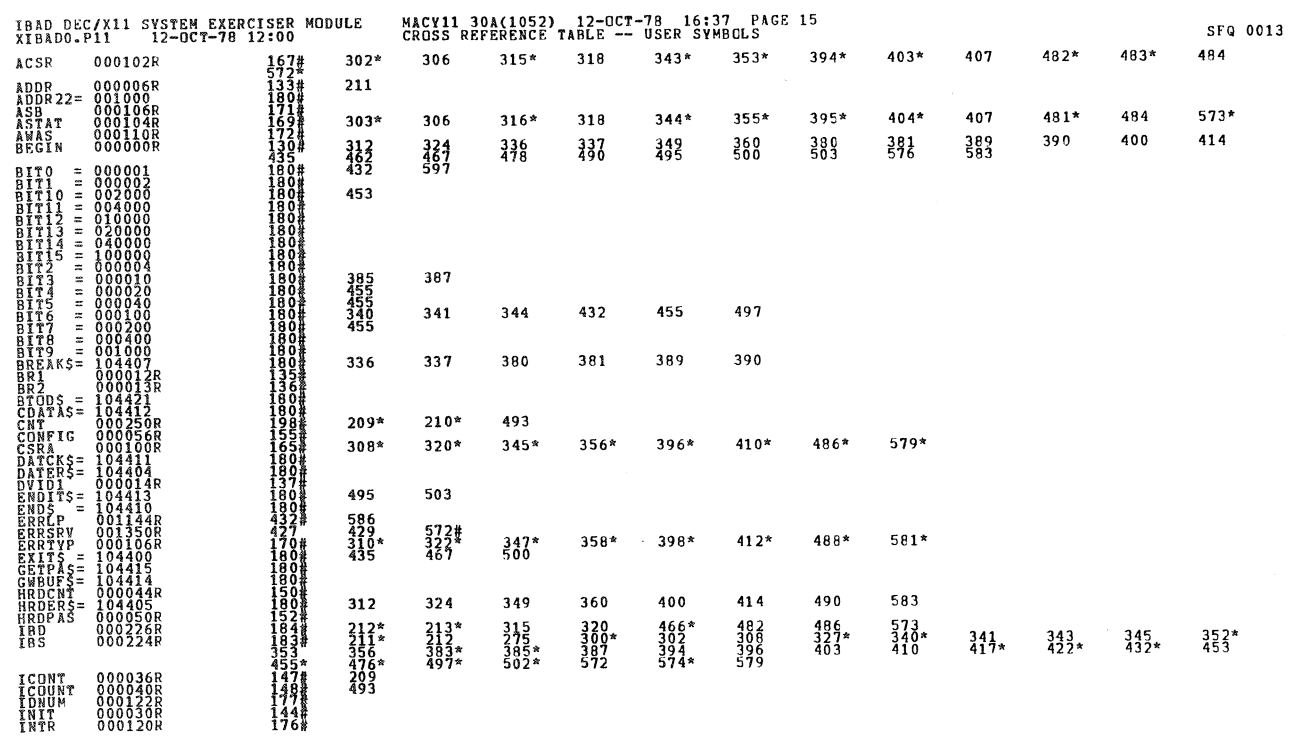

IBAD DEC/X11 SYSTEM EXERCISER MODULE - MACY11 30A(1052) 12-OCT-78 16:37 PAGE 13<br>XIBADO+P11 - 12-OCT-78 12:00

 $-END$ 

 $\bar{\mathcal{A}}$ 

0012

 $\bar{\zeta}$ 

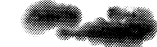

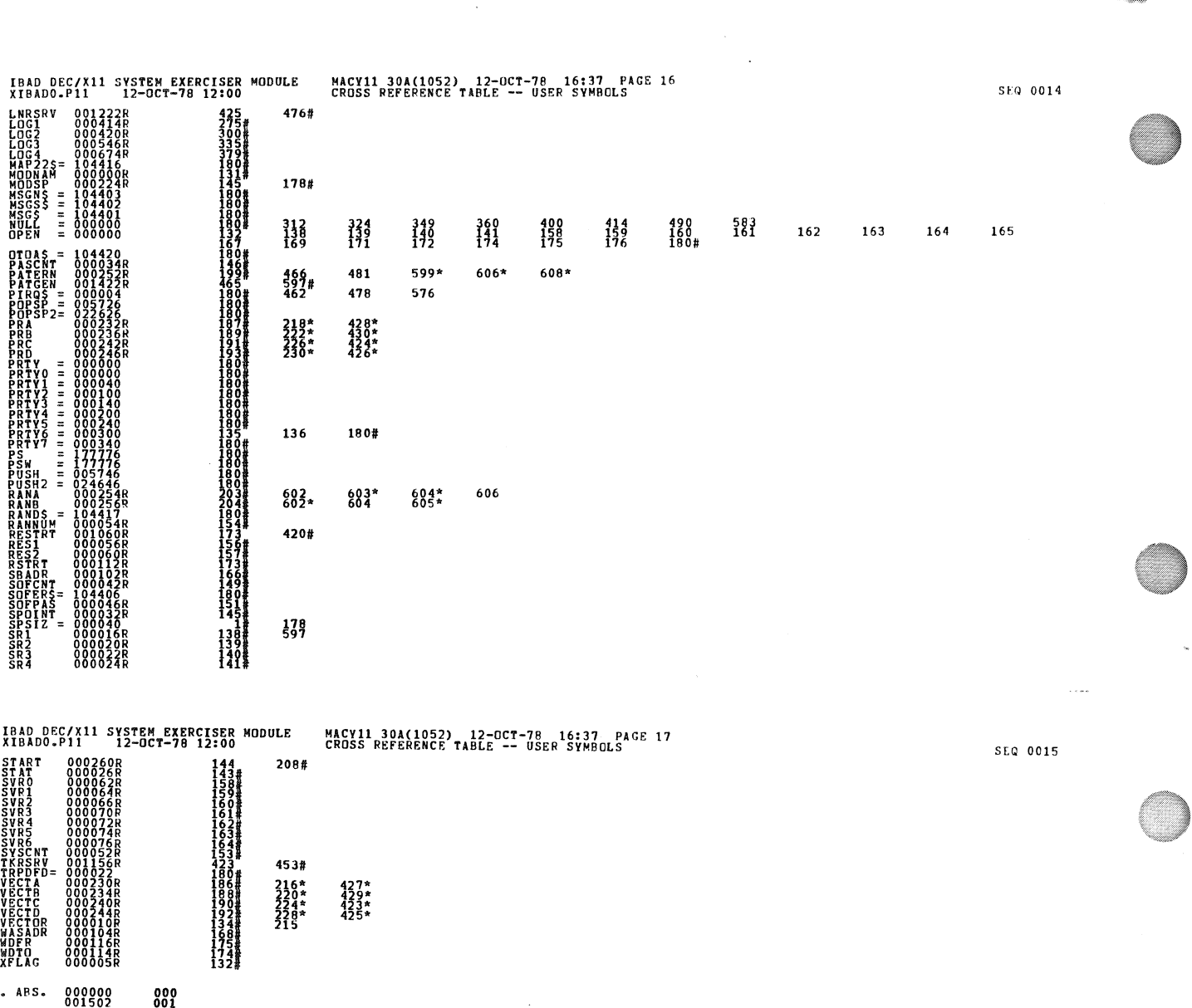

ERRORS DETECTED:<br>ALBADO,XIRADO/SOL/CRE:SYM=DDXCOM,XIRADO<br>ALBADO,XIRADO/SOL/CRE:SYM=DDXCOM,XIRADO<br>RON=TIME:RATIC: 1524=3625)<br>CORE USED:TTR: 1524=3625)